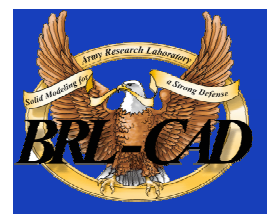

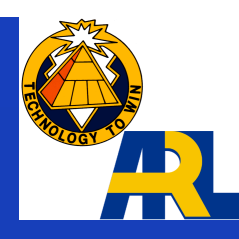

# Application Development with BRL-CAD

Lee A. Butler John Anderson

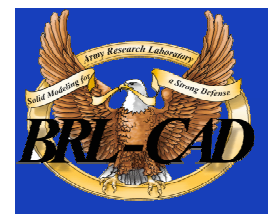

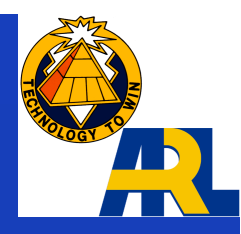

# WARNING Code Intensive Presentation

#### For Code Warriors Only!

non-programmers will need atropine, caffeine, and electro-shock therapy

(run, do not walk, to the nearest exit)

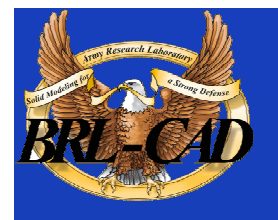

#### **Overview**

- Header files
- Shooting Rays
- Ray-Tracing User Interface Framework (RTUIF)
- Geometry Forms
- Creating Geometry
- Reading Geometry
- Modifying Geometry

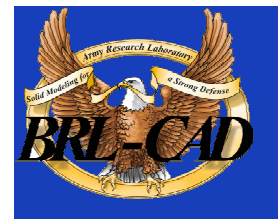

#### Header Files

#### • The Big-6

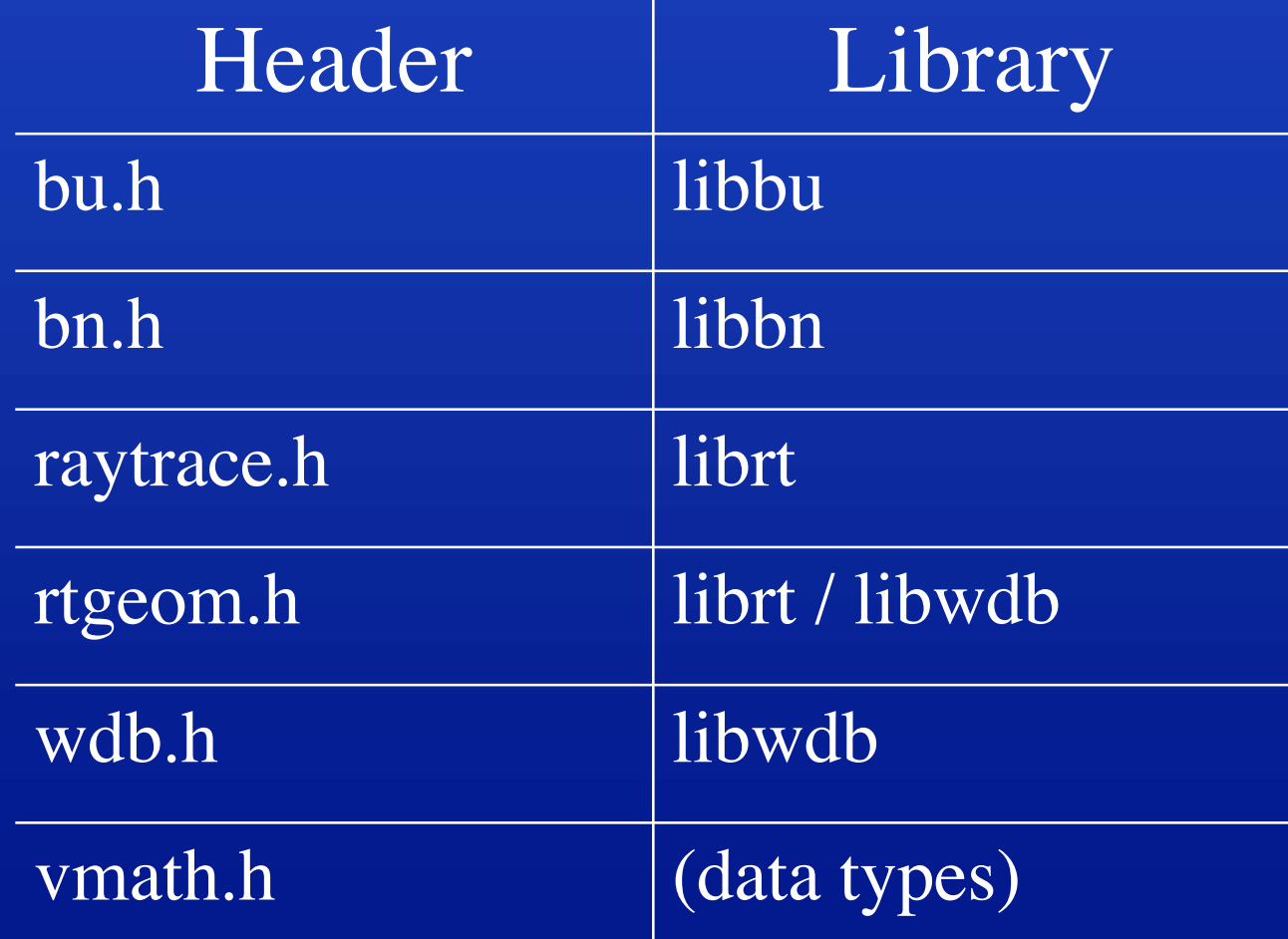

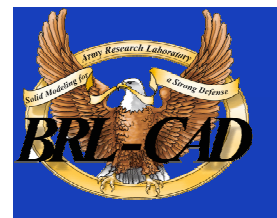

#### Prototype Application: rtexample.c

- Opens a database
- Retrieves geometry
- Prepares geometry for raytrace
- Performs raytrace
- See source tree: rt/rtexample.c

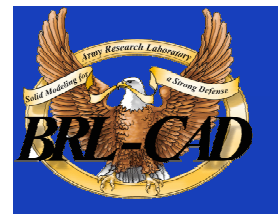

#### Necessary Headers

#include "conf.h" /\* compilation macros \*/ #include <stdio.h>  $\#$ include  $\langle$ math.h $>$ #include "machine.h" /\* machine specific definitions \*/ #include "vmath.h" /\* vector math macros \*/ #include "raytrace.h" /\* librt interface definitions \*/

- The "conf.h" and "machine.h" are ubiquitous in almost all BRLCAD apps
- The "raytrace.h" is present for geometry programs
	- Includes some additional headers
	- Contains most ray-tracing data structure definitions

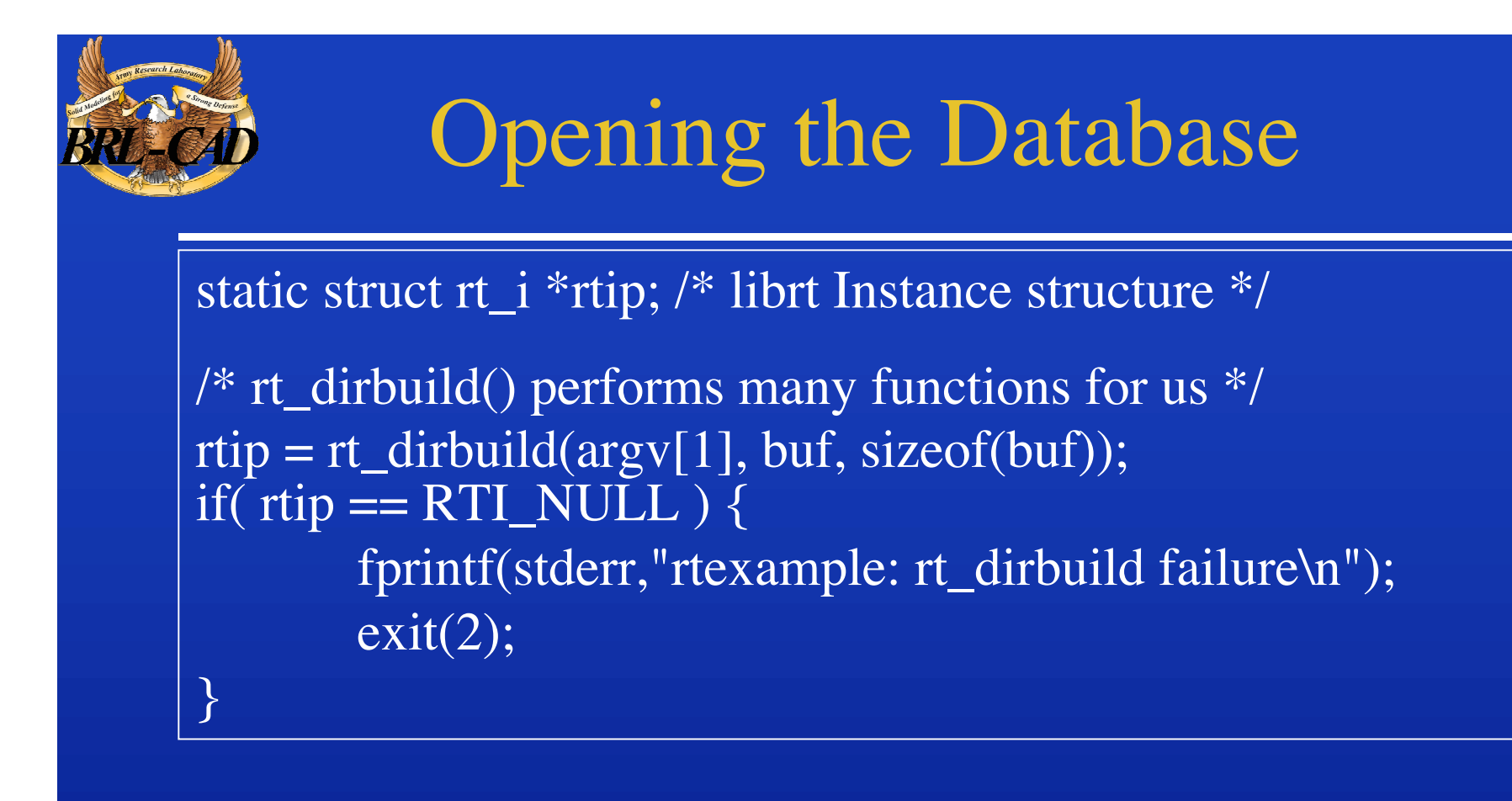

- Opens database file
- Builds a "directory" of objects in the database
- Allows us to retrieve individual objects

![](_page_7_Figure_0.jpeg)

## Reading Geometry

#### if( rt\_gettree(rtip,  $argv[2]$ ) < 0 ) fprintf(stderr,"rt\_gettree(%s) FAILED\n", argv[2]);

#### • Retrieves tree top specified by argy<sup>[2]</sup> into a "working set" used by librt

![](_page_8_Picture_0.jpeg)

#### Preparing Geometry for Raytracing

rt\_prep\_parallel(rtip,1);

- Pre-computes useful terms for each primitive
	- Eg: triangle normals, function roots, trig terms
- Builds "space partition" tree to accelerate ra-trace

![](_page_9_Figure_0.jpeg)

# Application Struct & Shot

struct application ap;

```
ap.a<sub>1</sub>rt<sub>1</sub> = rtip;VSET( ap.a_ray.r_pt, 0, 0, 10000 );
VSET( ap.a_ray.r_dir, 0, 0, -1 );
ap.a_hit = hit; \frac{\partial^* u}{\partial x^2} = \frac{\partial^* u}{\partial x^2} where to go on a hit */
ap.a_miss = miss; \frac{\pi}{2} /* where to go on a miss */
```
(void)rt\_shootray(  $≈$  ); /\* do it \*/

• The application struct contains information about the ray that is to be computed and what should be done with the results

![](_page_10_Picture_0.jpeg)

## Application Struct

#### •Excerpts of application struct from raytrace.h:

![](_page_10_Figure_3.jpeg)

![](_page_11_Picture_0.jpeg)

 $\{$ 

}

#### Miss Routine

```
miss( register struct application *ap)
```

```
 bu_log("missed\n");
return(0); /* Value returned by rt_shootray() */
```
#### • Called when ray does not hit *any* geometry

![](_page_12_Picture_0.jpeg)

## Hit Routine

```
hit(register struct application *ap, /* see raytrace.h */
   struct partition *PartHeadp) /* see raytrace.h */
{
   register struct partition *pp;
   register struct hit *hitp;
   point_t pt;
   for( pp=PartHeadp->pt_forw;
        pp != PartHeadp;
       pp = pp \rightarrow pt\_forw) {
         hitp = pp->pt\_inhit;VJOIN1( pt, ap->a_ray.r_pt, hitp->hit_dist, ap->a_ray.r_dir );
         VPRINT("Hit Point", pt);
   }
   return 1; /* value returned by rt_shootray();
}
```
![](_page_13_Figure_0.jpeg)

- Partition Structure contains information about intervals of the ray which pass through geometry
- Hit structure contains information about an individual boundary/ray intersection

![](_page_14_Picture_0.jpeg)

#### Partition Structure

#### struct partition { long pt\_magic;  $/*$  sanity check  $*/$  struct partition \*pt\_forw; /\* forwards link \*/ struct partition \*pt\_back; /\* backwards link \*/ struct seg  $*pt\_inseg$ ; /\* IN seg ptr (gives stp) \*/ struct hit  $*$ **pt\_inhit**; /\* IN hit pointer \*/ struct seg \*pt\_outseg; /\* OUT seg pointer \*/ struct hit \*pt\_outhit; /\* OUT hit ptr \*/

struct region \*pt\_regionp;  $\frac{1}{2}$  /\* ptr to containing region \*/ char pt\_inflip; /\* flip inhit->hit\_normal \*/ char pt\_outflip; /\* flip outhit->hit\_normal \*/ struct region \*\*pt\_overlap\_reg; /\* NULL-terminated array of \* overlapping regions. \* NULL if no overlap. \*/

struct bu\_ptbl pt\_seglist; /\* all segs in this partition \*/

};

• From h/raytrace.h

![](_page_15_Picture_0.jpeg)

#### Hit Structure

![](_page_15_Picture_112.jpeg)

/\* dist from r\_pt to hit\_point \*/ /\* Intersection point  $*/$ /\* Surface Normal at hit\_point  $*/$ /\* PRIVATE vector for  $\overline{xxx_*^*}()$  \*/ /\* PRIVATE handle for  $xxx\_shot()$  \*/ /\* solid-specific surface indicator  $*/$ /\* pointer to defining ray  $*/$ 

#### •From raytrace.h •Holds information about single ray/surface intersection. •Note: Only hit\_dist filled in by librt.

![](_page_16_Picture_0.jpeg)

# Hit Routine (Again)

```
hit(register struct application *ap, /* see raytrace.h */
     struct partition *PartHeadp) /* see raytrace.h */
{
   register struct partition *pp;
   register struct hit *hitp;
   point_t pt;
   for( pp=PartHeadp->pt_forw;
         pp != PartHeadp;
        pp = pp \rightarrow pt\_forw ) {
         hitp = pp->pt\_inhit;VJOIN1( pt, ap->a_ray.r_pt, hitp->hit_dist, ap->a_ray.r_dir );
         VPRINT("Hit Point", pt);
    }
   return 1; /* value returned by rt_shootray();
}
```
![](_page_17_Picture_0.jpeg)

# Using the RTUIF

- Makes shooting grids of rays easy.
- Uses the same command line interface as *rt.*
- Foundation for: rt, rtweight, rthide, and other raytracing based applications.
- Simplest example shown in *rt/viewdummy.c* in source tree

![](_page_18_Figure_0.jpeg)

## The 5 RTUIF Functions

- view\_init
- view\_setup
- view\_2init
- view\_pixel
- view\_end

![](_page_19_Picture_0.jpeg)

## RTUIF Routines1

int view\_init(struct application \*ap, char \*file, char \*obj, int minus\_o); *Called by main() at the start of a run. Returns 1 if framebuffer should be opened, else 0.*

void view\_setup(struct rt\_i \*rtip);

*Called by do\_prep(), just before rt\_prep() is called, in "do.c". This allows the lighting model to get set up for this frame, e.g., generate lights, associate materials routines, etc.*

Void view\_2init(struct application \*ap); *Called at the beginning of a frame. Called by do\_frame() just before raytracing starts.*

![](_page_20_Picture_0.jpeg)

## RTUIF Routines2

int rayhit(struct application \*ap, struct partition \*PartHeadp); *Called via a\_hit linkage from rt\_shootray() when ray hits.*

int raymiss(struct application \*ap); *Called via a\_miss linkage from rt\_shootray() when ray misses.*

![](_page_21_Picture_0.jpeg)

#### RTUIF Routines3

void view\_pixel(struct application \*ap); *Called by worker() after the end of proccessing for each pixel.*

void view\_end(struct application \*ap); *Called in do\_frame() at the end of a frame, just after raytracing completes.*

![](_page_22_Figure_0.jpeg)

![](_page_23_Picture_0.jpeg)

# Thinking About Geometry

- How to create it
- How to read it
- Doing anything useful with it

# Geometric Representation

- BRL-CAD geometry has 3 forms:
	- External (Disk/DB)
		- Space efficient
		- Network integers (Big-Endian)
		- IEEE double-precision floating point (Big-Endian)
	- Internal (Editing)
		- Convenient parameter editing
		- Host float/int representation
	- Prep'ed (Raytrace)
		- Fast ray/primitive intersection

![](_page_25_Figure_0.jpeg)

# On-Disk Representation

- Space Efficient
- Machine independent
	- Only in new database format
- Database access is separate from object retrieval.
	- Database layer returns named objects.
		- Does not understand content.
	- Primitive objects get "Bag-o-Bytes" to turn into in-memory "internal" representation.
		- Have no knowledge of data origins

![](_page_26_Figure_0.jpeg)

# Internal Representation

- Convenient editing form
	- Host format floating point and integers
- Must be "exported" to be written to disk
- Primitive shape data structures defined in h/rtgeom.h
- Combination (and hence region) structure defined in raytrace.h

![](_page_27_Figure_0.jpeg)

# Prep'ed Representation

- The form that is actually raytraced
- Created from internal form by rt\_prep() call
- May not include internal form – Saves memory
- May include additional fields
	- Pre-computed values, additional data

![](_page_28_Picture_0.jpeg)

# Simple Database Appilcation

#### • Necessary headers

#include "conf.h" #include <stdio.h> #include "machine.h" #include "vmath.h" #include "raytrace.h" #include "rtgeom.h" #include "wdb.h"

![](_page_29_Figure_0.jpeg)

# Opening The Database

```
struct rt_wdb *wdbp;
struct db_i *dbip = DBI_NULL;
```
/\* open first, to avoid clobbering existing databases \*/ if  $((dbip = db\_open(argv[1], "r+w")) := DBI_NULL)$  { /\* build a wdbp structure for convenient read/write \*/  $wdbp = wdb_dbopen(dbip, RT_WDB_TYPE_DB_DISK);$ 

```
if( db_dirbuild( dbip ) < 0 ) {/* create directory database contents */bu_log( "Error building directory for \%s\n", argv[1]); exit(-1);
 }
} else {
     /* it doesn't exist, so we create one */ bu_log("doing wdb_fopen()\n");
     wdbp = wdb_fopen(argv[1]); /* force create */
}
```
![](_page_30_Picture_0.jpeg)

# Creating Geometry

- Note: All db units are in mm
	- Set mk\_conv2mm global for other units

```
point_t lo, hi;
\sqrt{*} add an axis-aligned ARB8 */VSETALL(lo, 0.0);
VSETALL(hi, 2.0);
if (mk_Tpp(wdbp, "mybox", lo, hi)) /* see libwdb for APIs */
     return -1;
/* add a sphere (really ellipse special case) */
```
if (mk\_sph(wdbp, "myball", hi,  $(0.5)$ ) /\* see libwdb for APIs \*/ return -1;

![](_page_31_Picture_0.jpeg)

# Getting Geometry

• To retrieve geometry, we have to get an internal representation

```
struct rt_db_internal ip;
```

```
RT_INIT_DB_INTERNAL(&ip);
cond = rt_db_lookup_internal(wdbp->dbip, "mybox", &dp, &ip,
                   LOOKUP_QUIET, &rt_uniresource);
If (!cond) { bu_log("couldn't find %s\n", "mybox"); exit(0);}
if (ip.idb_major_type == DB5_MAJORTYPE_BRLCAD /* see db5.h */ &&
      ip.idb_minor_type == ID_ARB8 /* see raytrace.h */ ) {
```

```
 struct rt_arb_internal *arb; /* see rtgeom.h */
arb = (struct rt_arb_internal^*)ip.idb_ptr; RT_ARB_CK_MAGIC(arb);
 VPRINT("First Point", arb->pt[0]);
```
![](_page_32_Picture_0.jpeg)

# Primitive "Methods"

- Retrieved geometry has specific set of defined opertations/methods available
- See h/raytrace.h for description of "struct rt\_functab"
- Primitives *should* implement every method – Some do not. See librt/table.c for specifics

![](_page_33_Figure_0.jpeg)

![](_page_34_Figure_0.jpeg)

# Building Boolean Trees

- Regions/combinations used to store boolean trees.
	- Both are same type of database record
	- old "GIFT" form detailed here
- Simple boolean tree that contains
	- Names of objects
	- Boolean operations.
	- Matrix transformations
- Database record contains no actual geometry.
- Example code taken from
	- libwdb/wdb\_example.c

![](_page_35_Figure_0.jpeg)

# Constructing Boolean List

#### • Build the list of elements first:

struct wmember wm\_hd; /\* defined in wdb.h \*/ BU\_LIST\_INIT(&wm\_hd.l);

/\* see h/wdb.h or libwdb/reg.c for API conv/\* or proc-db/\* for examples  $*/$ (void)mk\_addmember( "mybox", &wm\_hd.l, NULL, WMOP\_UNION );

 /\* If we wanted a transformation matrix for this element, we could have passed \* the matrix in to mk\_addmember as an argument or we could add the following \* code:

memcpy( wm\_hd->wm\_mat, trans\_matrix, sizeof(mat\_t));

 \* Remember that values in the database are stored in millimeters, so the values \* in the matrix must take this into account.

\*/

(void)mk\_addmember("myball",&wm\_hd.l,NULL,WMOP\_SUBTRACT);

![](_page_36_Figure_0.jpeg)

# Regions/Combinations

- Constructing the actual combination record
	- Note: use mk\_lcomb/mk\_comb for inital creation only!
		- caveat: can use to update boolean tree under special conditions

int is\_region  $= 1$ ; VSET(rgb, 64, 180, 96); /\* a nice green \*/

/\* mk\_lcomb is a macro using mk\_comb. \* See libwdb/mk\_comb() for full form \*/ mk\_lcomb(wdbp,

> "box\_n\_ball.r", /\* Name of the db element created \*/ &wm\_hd,  $\frac{\text{#}}{\text{dist}}$  of elements & boolean operations \*/ is\_region, /\* Flag: This is a region \*/ "plastic", /\* optical shader \*/ "di=.8 sp=.2", /\* shader parameters \*/ rgb, /\* item color \*/ 0); /\* inherit (override) flag \*/

# Retrieving A Combination

- Simple retrieval only gets:
	- List of elements
	- Boolean operations
	- Matrix transformations.

```
struct rt_comb_internal *comb; /* see raytrace.h */
```

```
rt_db_lookup_internal(wdbp->dbip, "box_n_ball.r", &dp, &ip,
                   LOOKUP_QUIET, &rt_uniresource);
```

```
if (ip.idb_major_type != DB5_MAJORTYPE_BRLCAD /* see db5.h */ ||
    ip.idb_minor_type != ID_COMBINATION /* see raytrace.h */ ) {
     bu_bomb("gack\n");
}
comb = (struct rt\_comb\_internal *)ip.idb\_ptr;RT_CK_COMB(comb);
```
![](_page_38_Figure_0.jpeg)

# Combination Write-Back

- Modify the boolean tree
- Write back out to db

/\* Modify the combination we retrieved \*/ RT\_GET\_TREE(a, &rt\_uniresource); RT\_GET\_TREE(b, &rt\_uniresource);

```
a\rightarrow\text{tr}\_1.t1\_name = bu\_strdup("newball");a\rightarrow tr_l.t. \log = OP_DB_LEAF;
a\rightarrow tr_l.tl\_mat = (matp_t)NULL;a->tr_l.magic = RT_TREE_MAGIC;
```

```
b->tr_b.magic = RT_TREE_MAGIC;
b\rightarrow tr_b.tb_{\text{left}} = comb\rightarrow tree;b\rightarrow tr_b.tb\_right = a;b\rightarrow tr_b.tb\_op = OP_UNION;
```
 $comb\rightarrow tree = b$ : wdb\_export(wdbp, "box\_n\_ball.r", comb, ID\_COMBINATION, 1.0);

![](_page_39_Figure_0.jpeg)

## Combination Tree Info

• Need to "prep" the tree to obtain geometry – First, create "rt instance" struct rt\_i object

struct rt\_i \*rtip; /\* see raytrace.h \*/

/\* if we've been doing db I/O \*/  $rtip = rt_new\_rti(wdbp > dbip);$ 

/\* if not already doing db I/O \*/ rtip=rt\_dirbuild(filename, idbuf, sizeof(idbuf));

![](_page_40_Picture_0.jpeg)

• Now to retrieve a treetop and prep:

rt\_gettree(rtip, "box\_n\_ball.r"); rt\_prep(rtip); /\* now rtip has valid information \*/

• This could have been any level in the tree, not just a region.

}

# Accessing Prepped Regions

- rtip has list of regions
- Access as a linked list
- Example: getting bounding box of regions...

```
struct region *rp; /* see raytrace.h */
```

```
for (BU_LIST_FOR(rp, region, &rtip->HeadRegion)) {
         point_t tree_min, tree_max;
         VSETALL(tree_max, MAX_FASTF);
         VREVERSE(tree_min, tree_max);
         if (rt_bound_tree(rp->reg_treetop, tree_min, tree_max)) {
                  bu_bomb("choke\n");
         }
```
VPRINT("tree\_min", tree\_min); /\* VPRNIT is a macro from vmath.h\*/ VPRINT("tree\_max", tree\_max);

# Making Temporary Changes

- Changes that only last for 1 application run
- Changes do not reside in on-disk database

![](_page_43_Picture_0.jpeg)

## Dynamic Geometry

- Involves special "inmem" database
	- Contains only modifications
	- Akin to "union" filesystem of Unix
- Directory structure tracks whether current version of object is on disk or in "inmem" database
- Object retrieval gets most current version
- Writes to inmem arranged though special wdb\_dbopen() call

# Accessing inmem database

- small difference in wdb\_dbopen call
- all writes to this rt\_wdb will go to "memory" database only

```
struct rt_wdb *wdb_memp;
struct db_i *dbip = DBI_NULL;
```
}

}

```
if ((dbip = db\_open(argv[1], "r+w")) := DBI_NULL) {
      /* The "INMEM" specifies that changes are to be made
      * ONLY in memory. Reads still come from disk for non-mem obj
      */
      wdb_memp = wdb_dbopen(dbip, RT_WDB_TYPE_DB_INMEM);
    if( db_dirbuild( \overline{d}bip ) < 0 ) {/* create database content directory */
```
bu\_log( "Error building directory for  $\%$ s\n", argv[1] ); exit(-1);

![](_page_45_Picture_0.jpeg)

## Closing the Database

#### • Important to flush data and purge data structures!

wdb\_close(wdbp);

![](_page_46_Picture_0.jpeg)

![](_page_46_Picture_1.jpeg)

#### Thank you

Lee A. Butler butler@arl.army.mil 410 278 9200